# Writing Program in C **Expressions and Control Structures** (Statements and Loops)

Jan Faigl

Department of Computer Science Faculty of Electrical Engineering Czech Technical University in Prague

Lecture 02

B3B36PRG - Programming in C

Jan Faigl, 2024 B3B36PRG - Lecture 02: Writing your program in C

Assignment

1 / 64

B3B36PRG - Lecture 02: Writing your program in C

Expressions – Literals and Variables

Expressions - Operators

Associativity and Precedence

Expressions – Literals and Variables

Expressions – Literals and Variables

■ Expressions – Operators Associativity and Precedence

Selection Statements

Conditional Expression

■ Part 3 – Assignment HW 01

Statements and Coding Styles

Expressions - Operators

Associativity and Precedence

K. N. King: chapter 4 and 20

K. N. King: chapters 5 and 6

#### **Expressions**

Jan Faigl, 2024

**Expression** prescribes calculation value of some given input.

■ Part 2 – Control Structures: Selection Statements and Loops

- Expression is composed of operands, operators, and brackets.
- Expression can be formed of

Overview of the Lecture

■ Part 1 – Expressions

Assignment

Loops

literals.

unary and binary operators,

variables.

function call.

constants.

- brackets.
- The order of operation evaluation is prescribed by the operator precedence and associativity

```
// order of the evaluation 10 + (x * y)
// order of the evaluation (10 + x) + y
```

\* has higher priority than + + is associative from the left-to-right

■ The evaluation order can be prescribed by fully parenthesized expression.

Part I

Part 1 – Expressions

B3B36PRG - Lecture 02: Simply of your are not sure, use brackets.

Expressions - Operators

Associativity and Precedence

Expressions – Literals and Variables

in apostrophe.

code of the character.

Literals – Characters and Text Strings

Character literal is single (or multiple) character

Value of the single character literal is the ASCII

127) depends on the compiler.

Type of the character constant (literal).

char c = '8': // Letter of the digit 8

\_Bool upper = (a >= 'A' && a <= 'Z'):

'A'. 'B' or '\n'

 $^{,0}$   $^{,0}$   $^{,0}$   $^{,0}$   $^{,0}$   $^{,0}$   $^{,0}$   $^{,0}$   $^{,0}$   $^{,0}$   $^{,0}$   $^{,0}$   $^{,0}$   $^{,0}$   $^{,0}$   $^{,0}$   $^{,0}$   $^{,0}$   $^{,0}$   $^{,0}$   $^{,0}$   $^{,0}$   $^{,0}$   $^{,0}$   $^{,0}$   $^{,0}$   $^{,0}$   $^{,0}$   $^{,0}$   $^{,0}$   $^{,0}$   $^{,0}$   $^{,0}$   $^{,0}$   $^{,0}$   $^{,0}$   $^{,0}$   $^{,0}$   $^{,0}$   $^{,0}$   $^{,0}$   $^{,0}$   $^{,0}$   $^{,0}$   $^{,0}$   $^{,0}$   $^{,0}$   $^{,0}$   $^{,0}$   $^{,0}$   $^{,0}$   $^{,0}$   $^{,0}$   $^{,0}$   $^{,0}$   $^{,0}$   $^{,0}$   $^{,0}$   $^{,0}$   $^{,0}$   $^{,0}$   $^{,0}$   $^{,0}$   $^{,0}$   $^{,0}$   $^{,0}$   $^{,0}$   $^{,0}$   $^{,0}$   $^{,0}$   $^{,0}$   $^{,0}$   $^{,0}$   $^{,0}$   $^{,0}$   $^{,0}$   $^{,0}$   $^{,0}$   $^{,0}$   $^{,0}$   $^{,0}$   $^{,0}$   $^{,0}$   $^{,0}$   $^{,0}$   $^{,0}$   $^{,0}$   $^{,0}$   $^{,0}$   $^{,0}$   $^{,0}$   $^{,0}$   $^{,0}$   $^{,0}$   $^{,0}$   $^{,0}$   $^{,0}$   $^{,0}$   $^{,0}$   $^{,0}$   $^{,0}$   $^{,0}$   $^{,0}$   $^{,0}$   $^{,0}$   $^{,0}$   $^{,0}$   $^{,0}$   $^{,0}$   $^{,0}$   $^{,0}$   $^{,0}$   $^{,0}$   $^{,0}$   $^{,0}$   $^{,0}$   $^{,0}$   $^{,0}$   $^{,0}$   $^{,0}$   $^{,0}$   $^{,0}$   $^{,0}$   $^{,0}$   $^{,0}$   $^{,0}$   $^{,0}$   $^{,0}$   $^{,0}$   $^{,0}$   $^{,0}$   $^{,0}$   $^{,0}$   $^{,0}$   $^{,0}$   $^{,0}$   $^{,0}$   $^{,0}$   $^{,0}$   $^{,0}$   $^{,0}$   $^{,0}$   $^{,0}$   $^{,0}$   $^{,0}$   $^{,0}$   $^{,0}$   $^{,0}$   $^{,0}$   $^{,0}$   $^{,0}$   $^{,0}$   $^{,0}$   $^{,0}$   $^{,0}$   $^{,0}$   $^{,0}$   $^{,0}$   $^{,0}$   $^{,0}$   $^{,0}$   $^{,0}$   $^{,0}$   $^{,0}$   $^{,0}$   $^{,0}$   $^{,0}$   $^{,0}$   $^{,0}$   $^{,0}$   $^{,0}$   $^{,0}$   $^{,0}$   $^{,0}$   $^{,0}$   $^{,0}$   $^{,0}$   $^{,0}$   $^{,0}$   $^{,0}$   $^{,0}$   $^{,0}$   $^{,0}$   $^{,0}$   $^{,0}$   $^{,0}$   $^{,0}$   $^{,0}$   $^{,0}$   $^{,0}$   $^{,0}$   $^{,0}$   $^{,0}$   $^{,0}$   $^{,0}$   $^{,0}$   $^{,0}$   $^{,0}$   $^{,0}$   $^{,0}$   $^{,0}$   $^{,0}$   $^{,0}$   $^{,0}$   $^{,0}$   $^{,0}$   $^{,0}$   $^{,0}$   $^{,0}$   $^{,0}$   $^{,0}$   $^{,0}$   $^{,0}$   $^{,0}$   $^{,0}$   $^{,0}$   $^{,0}$   $^{,0}$   $^{,0}$   $^{,0}$   $^{,0}$   $^{,0}$   $^{,0}$   $^{,0}$   $^{,0}$   $^{,0}$   $^{,0}$   $^{,0}$   $^{,0}$   $^{,0}$   $^{,0}$   $^{,0}$   $^{,0}$   $^{,0}$   $^{,0}$   $^{,0}$   $^{,0}$   $^{,0}$   $^{,0}$   $^{,0}$   $^{,0}$   $^{,0}$   $^{,0}$   $^{,0}$   $^{,0}$   $^{,0}$   $^{,0}$   $^{,0}$   $^{,0}$   $^{,0}$   $^{,0}$   $^{,0}$   $^{,0}$   $^{,0}$   $^{,0}$   $^{,0$ Value of character out of ASCII (greater than

■ Character constant is the int type.

int v = c - 0: // Conversion to int value 8

char a = '0': // Test a letter is upper case

char i = '5': // Test a letter is a digit Bool digit = (i >= '0' && i <= '9'):

Expressions - Operators

Associativity and Precedence

Text string is a sequence of characters enclosed

String literals separated by white spaces

"A string literal" "with the end of the line \n"

"A string literal with end of the line  $\n"$ 

String literal is stored in the array of the type

char terminated by the null character '\0'.

'0' 'r' 'd' '\0'

"A string with the end of line n".

are joined to single one.

A string literal "word" is stored as

The size of the array must be +1 item longer to

is concatenate into

in quotation marks.

#### Assignment

# Literals – Integer and Rational

- Integer values are stored as one of the integer type (keywords): int, long, short, char and their signed and unsigned variants. Further integer data types are possible.
- Rational numbers (data types float and double) can be written with floating point 13.1; or with mantissa and exponent - 31.4e-3 or 31.4E-3.
- Floating point numeric types depends on the implementation (usually as IEEE-754-1985).

```
Integer literals (values)
```

123 450932 Decimal 0x12 0xFAFF Hexadecimal (starts with 0x or 0X) 0123 0567 (starts with 0) Octal 12345U (suffix U or u) unsigned 12345L (suffix L or 1) long (suffix UL or ul) unsigned long 12345ul (suffix LL or 11) Rational literals

- double by default, if not explicitly specified to be another type;
- float suffix F or f;

```
float f = 10.f;
```

■ long double - suffix L or 1. long double ld = 10.11:

12345LL Without suffix, the literal is of the type typu int.

Jan Faigl, 2024

long long

B3B36PRG - Lecture 02: Writing your program in C

Expressions – Literals and Variables Assignment

Jan Faigl, 2024

Expressions - Operators

Associativity and Precedence

Expressions – Literals and Variables

Expressions - Operators Associativity and Precedence

Variable Definition

#### Literals – Enumeration

By default, values of the enumerated type starts from 0 and each other item increases the value about one, values can be explicitly prescribed.

```
1 enum {
                               1 enum {
     WHITE,
                                     ERROR_OK = 0, // EXIT_SUCCESS
     BLACK.
                                     ERROR INPUT = 100.
     RED.
                                     ERROR_RANGE = 101
     GREEN.
                               5 }:
6 };
```

The enumeration values are usually written in uppercase.

- Type enumerated constant is the int type.
  - Value of the enumerated literal can be used in loops.

```
enum { WHITE = 0, BLACK, RED, GREEN, BLUE, NUM_COLORS };
for (int color = WHITE; color < NUM_COLORS; ++color) {</pre>
}
```

■ The variable definition has a general form declaration-specifiers variable-identifier;

- Declaration specifiers are following.
  - Storage classes: at most one of the auto, static, extern, register;
  - Type quantifiers: const, volatile, restrict;

None or more type quantifiers are allowed.

■ Type specifiers: void, char, short, int, long, float, double, signed, unsigned. In addition, struct and union type specifiers can be used. Finally, own types defined by typedef can be used as well. How many keywords are covered?

store \01

```
float f = 10.1f: // float variable initialized by float literal
const double pi = 3.14; //const double variable initialized to 3.14
unsigned char v = 255; //one byte integer variable with the full range 0..255
const unsigned long 1 = 1001; //constant long integer variable initialized by long literal
int i; // i variable of the common C integer type int that is not initialized
```

Expressions - Operators Associativity and Precedence Expressions – Literals and Variables

Expressions - Operators

Associativity and Precedence

## Operators

- Operators are selected characters (or sequences of characters) dedicated for writting expressions.
- Five types of binary operators can be distinguished.
  - Arithmetic operators additive (addition/subtraction) and multiplicative (multiplication/division):
  - Relational operators comparison of values (less than, greater than, ...);
  - Logical operators logical AND and OR;
  - Bitwise operators bitwise AND, OR, XOR, bitwise shift (left, right);
  - Assignment operator = a variables (I-value) is on its left side.
- Unary operators
  - Indicating positive/negative value: + and -.

Operator — modifies the sign of the expression.

- Modifying a variable : ++ and --.
- Logical negation: !.
- Bitwise negation: ~.
- Ternary operator conditional expression ? :.

B3B36PRG - Lecture 02: Writing your program in C

11 / 64

B3B36PRG - Lecture 02: Writing your program in C

Expressions - Literals and Variables

Expressions - Operators

Associativity and Precedence

Assignment

Assignment

# Basic Arithmetic Expressions

• For an operator of the numeric types int and double, the following operators are defined.

Also for char, short, and float numeric types.

- Unary operator for changing the sign —;
- Binary addition + and subtraction -:
- Binary multiplication \* and division /.
- For integer operator, there is also
  - Binary module (integer reminder) %.
- If both operands are of the same type, the results of the arithmetic operation is the same type.
- In a case of combined data types int and double, the data type int is converted to double and the results is of the double type.

Implicit type conversion.

## Variables, Assignment Operator, and Assignment Statement

- Variables are defined by the type and name.
  - Name of the variable is in lowercase.
  - Multi-word names can be written with underscore

Or we can use CamelCase That is our coding style choice.

Each variable is defined at a new line.

int n: int number\_of\_items;

- Assignment is setting the value to the variable, i.e., the value is stored at the memory location referenced by the variable name.
- Assignment operator

int numberOfItems:

```
\langle I-value \rangle = \langle expression \rangle
```

Expression is literal, variable, function calling, ...

■ The side is the so-called I-value – location-value, left-value

It must represent a memory location where the value can be stored.

- Assignment is an expression and we can use it everywhere it is allowed to use the expression of the particular type.
- Assignment statement is the assignment operator = and ;.

Jan Faigl, 2024

Expressions – Literals and Variables

Expressions - Operators

# Example – Arithmetic Operators 1/2

```
_{2} int b = 3:
3 int c = 4;
  int d = 5:
5 int result:
7 result = a - b; // subtraction
8 printf("a - b = %i\n", result);
result = a * b; // multiplication
11 printf("a * b = %i\n", result);
result = a / b; // integer divison
printf("a / b = %i\n", result);
result = a + b * c; // priority of the operators
printf("a + b * c = i \in n", result);
```

Expressions - Operators

Associativity and Precedence

Expressions – Literals and Variables

Arithmetic Operators

Multiplication

Division

Reminder

Addition

Subtraction

Unary plus

Increment

Decrement

Unary minus

Expressions - Operators

• Operands of arithmetic operators can be of any arithmetic type.

x / y

х % у

x + v

х - у

-x

Associativity and Precedence

The only exception is the operator for the integer reminder % defined for the int type.

Multiplication of x and y

Reminder from the x / y

++x/x++ Incrementation before/after the evaluation

--x/x-- Decrementation before/after the evalua-

Division of x and y

of the expression x

tion of the expression x

Sum of x and v Subtraction x and y

Value of x

Value of -x

Assignment

```
Example – Arithmetic Operators 2/2
1 #include <stdio.h>
```

```
3 int main(void)
      int x1 = 1;
      double v1 = 2.2357;
      float x2 = 2.5343f;
      double y2 = 2;
      printf("P1 = (\%i, \%f)\n", x1, y1);
10
      printf("P1 = (\%i, \%i)\n", x1, (int)y1);
      printf("P1 = (\%f, \%f)\n", (double)x1, (double)y1);
      printf("P1 = (\%.3f, \%.3f)\n", (double)x1, (double)y1);
13
      printf("P2 = (\%f, \%f)\n", x2, y2);
      double dx = (x1 - x2); // implicit data conversion to float
17
      double dy = (y1 - y2); // and finally to double
```

B3B36PRG – Lecture 02: Writing your program in C

15 / 64 Jan Faigl, 2024

B3B36PRG - Lecture 02: Writing your program in C

Associativity and Precedence

Expressions – Literals and Variables

Expressions - Operators

Assignment

Expressions - Operators

# Integer Division

■ The results of the division of the operands of the int type is the integer part of the division.

E.g., 
$$7/3$$
 is 2 and  $-7/3$  is  $-2$ 

• For the integer reminder, it holds x%y = x - (x/y) \* y. 7 % -3 is 1

E.g., 7 % 3 is 1 -7 % 3 is -1 -7 % -3 is -1

- C99: The result of the integer division of negative values is the value closer to 0.
  - It holds that (a/b)\*b + a%b = a.

For older versions of C, the results depends on the compiler.

# Expressions – Literals and Variables

Implementation-Defined Behaviour

■ The C standard deliberately leaves parts of the language unspecified.

■ Thus, some parts depend on the implementation, such as compiler, environment, or computer architecture.

E.g., Reminder behavior for negative values and version of the C prior C99.

- The reason for that is the focus of C on efficiency, i.e., match the hardware behavior.
- Having it in mind, it is best to avoid writing programs that depend on implementationdefined behavior.

K.N.King: Page 55

That is one example of difference in writting programs that seem to be working and functional and a program that is correct.

Expressions - Operators

Associativity and Precedence

signment Expressions – Literals and Variables

Expressions - Operators

Associativity and Precedence

Assignment

# Unary Arithmetic Operators

lacktriangle Unary operator ( ++ and -- ) change the value of its operand.

The operand must be the l-value, i.e., an expression that has memory space, where the value of the expression is stored, e.g., a variable.

- It can be used as **prefix** operator, e.g., ++x and --x;
- or as postfix operator, e.g., x++ and x--.
- In each case, the final value of the expression is different!

| int i; int a; | value of i   | value of a                      |
|---------------|--------------|---------------------------------|
| i = 1; a = 9; | 1            | 9                               |
| a = i++;      | 2            | 1                               |
| a = ++i;      | 3            | 3                               |
| a = ++(i++);  | Not allowed! | Value of i++ is not the I-value |

For the unary operator i++, it is necessary to store the previous value of i and then the variable i is incremented. The expression ++i only increments the value of i. Therefore, ++i can be more efficient.

# Relational Operators

 Operands of relational operators can be of arithmetic type, pointers (of the same type) or one operand can be NULL or pointer of the void type.

Jan Faigl, 2024

B3B36PRG - Lecture 02: Writing your program in C

/ 64 Jan Faigl, 2024

B3B36PRG - Lecture 02: Writing your program in C

20 /

Expressions – Literals and Variables

Expressions - Operators

Associativity and Precedence

gnment Expressions – Literals and Variables

Expressions - Operators

Associativity and Precedence

Assignme

# Logical operators

- Operands can be of arithmetic type or pointers.
- Resulting value 1 means true, 0 means false.
- In the expressions && (Logical AND) and || (Logical OR), the left operand is evaluated first.
- If the results is defined by the left operand, the right operand is not evaluated.

**Short-circuiting behavior** – it may speed evaluation of complex expressions in runtime.

- ! Logical NOT !x 1 if x is 0; otherwise 0.
- Operands && a || have the short-circuiting behavior, i.e., the second operand is not evaluated if the result can be determined from the value of the first operand.

Example – Short-Circuiting Behaviour 1/2

```
#include <stdlib.h>

int fce_a(int n);
int fce_b(int n);

int main(int argc, char *argv[])

{
    if (argc > 1 && fce_a(atoi(argv[i])) && fce_b(atoi(argv[i])))

    {
        printf("Both functions fce_a and fce_b pass the test\n");
    } else {
        printf("One of the functions does not pass the test\n");
    }

    return 0;
}

int fce_a(int n)

functions does not pass the test\n");

return 0;

int fce_a(int n)

return 0;

int fce_a(int n)

int fce_b(int n)
```

Expressions - Operators

Associativity and Precedence

Assignment

Expressions - Literals and Variables

Expressions - Operators

Associativity and Precedence

Assignment

# Example – Short-Circuiting Behaviour 2/2 – Tasks

In the example lec02/demo-short\_circuiting.c

- Test how the logical expressions (a function call) are evaluated.
- Identify what functions fce\_a() and fce\_b() are implementing.
- Rename the functions appropriately.
- Identify the function headers and why they have to be stated above the main function.
- Try to split implementation of the functions to a separate module.

# Bitwise Operators

Bitwise operators treat operands as a series of bits.

Low-Level Programming – A programming language is low level when its programs require attention of the irrelevant. K.N.King: Chapter 20.

```
& Bitwise AND

x & y

1 if x and y is equal to 1 (bit-by-bit)

| Bitwise inclusive OR

| Bitwise exclusive or (XOR)

| X | y | 1 if x or y is equal to 1 (bit-by-bit)

| X | y | 1 if x or y is equal to 1 (bit-by-bit)

| X | y | 1 if x or y is equal to 1 (bit-by-bit)

| X | y | 1 if x or y is equal to 1 (bit-by-bit)

| X | y | 1 if x or y is equal to 1 (bit-by-bit)

| X | y | 1 if x or y is equal to 1 (bit-by-bit)

| X | y | 1 if x or y is equal to 1 (bit-by-bit)

| X | y | 1 if x or y is equal to 1 (bit-by-bit)

| X | y | 1 if x or y is equal to 1 (bit-by-bit)

| X | y | 1 if x or y is equal to 1 (bit-by-bit)

| X | y | 1 if x or y is equal to 1 (bit-by-bit)

| X | y | 1 if x or y is equal to 1 (bit-by-bit)

| X | y | 1 if x or y is equal to 1 (bit-by-bit)

| X | y | 1 if x or y is equal to 1 (bit-by-bit)

| X | y | 1 if x or y is equal to 1 (bit-by-bit)

| X | y | 1 if x or y is equal to 1 (bit-by-bit)

| X | y | 1 if x or y is equal to 1 (bit-by-bit)

| X | y | 1 if x or y is equal to 1 (bit-by-bit)

| X | y | 1 if x or y is equal to 1 (bit-by-bit)

| X | y | 1 if x or y is equal to 1 (bit-by-bit)

| X | y | 1 if x or y is equal to 1 (bit-by-bit)

| X | y | 1 if x or y is equal to 1 (bit-by-bit)

| X | y | 1 if x or y is equal to 1 (bit-by-bit)

| X | y | 1 if x or y is equal to 1 (bit-by-bit)

| X | y | 1 if x or y is equal to 1 (bit-by-bit)

| X | y | 1 if x or y is equal to 1 (bit-by-bit)

| X | y | 1 if x or y is equal to 1 (bit-by-bit)

| X | y | 1 if x or y is equal to 1 (bit-by-bit)

| X | y | 1 if x or y is equal to 1 (bit-by-bit)

| X | y | 1 if x or y is equal to 1 (bit-by-bit)

| X | y | 1 if x or y is equal to 1 (bit-by-bit)

| X | y | 1 if x or y is equal to 1 (bit-by-bit)

| X | y | 1 if x or y is equal to 1 (bit-by-bit)

| X | y | 1 if x or y is equal to 1 (bit-by-bit)

| X | y | 1 if x or y is equal to 1 (bit-by-bit)

| X | y | 1 if x or y is equal to 1 (bit-by-bit)

| X | y | 1 if x or y is equal to 1 (bit-by-bit)

| X | y | 1 if x or y is equal to 1 (bit-by-bit)

| X | y | 1 if x or y is equa
```

Jan Faigl, 2024

B3B36PRG - Lecture 02: Writing your program in C

23 / 64 Jan Faigl, 2024

B3B36PRG - Lecture 02: Writing your program in C

24 / 6

Expressions - Literals and Variables

Expressions - Operators

Associativity and Precedence

Assignment Expressions – Literals and Variables

Expressions - Operators

Associativity and Precedence

# Bitwise Shift Operators

- Bitwise shift operators shift the binary representation by a given number of bits to the left or right.
  - Left shift Each bit shifted off a zero bit enters at the right.
  - Right shift Each bit shift off.
    - A zero bit enters at the left for positive values or unsigned types.
    - For negative values, the entered bit can be either 0 (logical shift) or 1 (arithmetic shift right). Depends on the compiler.
- Bitwise shift operators have lower precedence than the arithmetic operators!
  - i << 2+1 means i << (2+1)

Do not be surprised – parenthesized the expression!

# Example – Bitwise Expressions

#include <inttypes.h>

```
uint8_t a = 4;
uint8_t b = 5;

a    dec: 4 bin: 0100
b    dec: 5 bin: 0101
a & b dec: 4 bin: 0100
a | b dec: 5 bin: 0101
a ^ b dec: 1 bin: 0001

a >> 1 dec: 2 bin: 0010
a << 1 dec: 8 bin: 1000</pre>
```

lec02/bits.c

Jan Faigl, 2024

Expressions - Operators

Associativity and Precedence

Expressions - Literals and Variables

Expressions - Operators

Associativity and Precedence

Assignmen

# Operators for Accessing Memory

Here, for completeness, details in the further lectures.

In C. we can directly access the memory address of the variable.

■ The access is realized through a pointer.

It is an integer value, typically long.

It allows great options and also understand data representation and memory access models.

| Address<br>ndirection     | &x<br>*p                                                     | Pointer to x Variable (or function) addressed by the     |
|---------------------------|--------------------------------------------------------------|----------------------------------------------------------|
| ndirection                | *p                                                           | Variable (or function) addressed by the                  |
|                           |                                                              | pointer p.                                               |
| Array subscript-<br>ng    | x[i]                                                         | *(x+i) – item of the array x at the position i.          |
| Structure/union<br>nember | S.X                                                          | Member $x$ of the struct/union $s$ .                     |
| Structure/union<br>member | p->x                                                         | Member x of the struct/union addressed by the pointer p. |
|                           | ng<br>Structure/union<br>nember<br>Structure/union<br>nember | ng structure/union s.x nember structure/union p->x       |

because it has to be addressable memory space.

Operator of the indirect address \* allows to access to the memory using pointers.

B3B36PRG - Lecture 02: Writing your program in C Jan Faigl, 2024

Expressions – Literals and Variables

Expressions - Operators

Expressions – Literals and Variables

Expressions - Operators

# Cast Operator

- Changing the variable type in runtime is called type cast.
- Explicit cast is written by the name of the type in (), e.g.,

- Implicit cast is made automatically by the compiler during the program compilation.
- If the new type can represent the original value, the value is preserved by the cast.
- Operands of the char, unsigned char, short, unsigned short, and the bit field types can be used everywhere where it is allowed to use int or unsigned int. C expects at least values of the int type.
  - Operands are automatically cast to the int or unsigned int.

## Other Operators

| Operator     | Name             | Example        | Result                                                                  |
|--------------|------------------|----------------|-------------------------------------------------------------------------|
| ()<br>(type) |                  | f(x)<br>(int)x | Call the function f with the argument x.  Change the type of x to int.  |
| sizeof       | Size of the item | sizeof(x)      | Size of x in bytes.                                                     |
| ?:           | Conditional      | x ? y : z      | Do y if $x != 0$ ; otherwise z.                                         |
| •            | Comma            | х, у           | Evaluate x and then y, the result is the result of the last expression. |

■ The operand of sizeof() can be a type name or expression.

```
int a = 10:
printf("%lu %lu\n", sizeof(a), sizeof(a + 1.0));
```

lec02/sizeof.c

Example of the comma operator.

```
for (c = 1, i = 0; i < 3; ++i, c += 2) {
   printf("i: %d c: %d\n", i, c);
                              B3B36PRG - Lecture 02: Writing your program in C
```

Associativity and Precedence

# Operators Associativity and Precedence

■ Binary operation op is associative on the set **S** if

$$(x \circ y) \circ z = x \circ p(y \circ z)$$
, for each  $x, y, z \in S$ .

- For not associative operators, it is required to specify the order of evaluation.
  - Left-associative operations are grouped from the left.

E.g., 
$$10 - 5 - 3$$
 is evaluated as  $(10 - 5) - 3$ .

Right-associative – operations are grouped from the right.

E.g., 
$$3 + 5^2$$
 is 28 or  $3 \cdot 5^2$  is 75 vs  $(3 \cdot 5)^2$  is 225.

The assignment is right-associative.

E.g., 
$$y=y+8$$
.

First, the whole right side of the operator = is evaluated, and then, the results are assigned to the variable on the left.

• The order of the operator evaluation can be defined by the fully parenthesized expression.

Expressions - Operators

Associativity and Precedence

Expressions – Literals and Variables Assignment

Expressions - Operators

Associativity and Precedence

Assignment

# Simple Assignment

Set the value to the variable.

Store the value into the memory space referenced by the variable name.

■ The form of the assignment operator is

```
\langle variable \rangle = \langle expression \rangle
```

Expression is literal, variable, function call, ...

- C is statically typed programming language.
  - A value of an expression can be assigned only to a variable of the same type.

Otherwise the type cast is necessary.

Example of the implicit type cast.

```
int i = 320.4; // implicit conversion from 'double' to 'int' changes value from
   320.4 to 320 [-Wliteral-conversion]
```

```
char c = i; // implicit truncation 320 -> 64
```

- C is type safe only within a limited context of the compilation, e.g., for printf("%d\n", 10.1); a compiler reports an error.
- In general, C is not type safe. In runtime, it is possible to write out of the allocated memory space.

B3B36PRG - Lecture 02: Writing your program in C

33 / 64

Assignment

Expressions - Literals and Variables

Expressions - Operators

Associativity and Precedence

Assignment

# Assignment Expression and Assignment Statement

■ The statement performs some action and it is terminated by ;

```
robot_heading = -10.23;
robot heading = fabs(robot heading):
printf("Robot heading: %f\n", robot_heading);
```

Expression has type and value.

```
int type, value is 23
14+16/2 int type, value is 22
            int type, value is 8
y=8
```

- Assignment is an expression and its value is assigned to the left side.
- By adding the semicolon, the assignment expression becomes the assignment statement.

# Compound Assignment

A short version of the assignment to compute a new value of the variable from itself:

can be written as

$$\langle variable \rangle \langle operator \rangle = \langle expression \rangle$$

Example

```
int i = 10:
                               int i = 10;
double | 12.6;
                               double j = 12.6;
i = i + 1:
                               i += 1:
i = i / 0.2;
                               i /= 0.2;
```

Note that the assignment is an expression.

The assignment of the value to the variable is a side effect.

```
int x, y;
x = 6:
v = x = x + 6:
```

Expressions – Literals and Variables

Jan Faigl, 2024

Expressions - Operators

Associativity and Precedence

B3B36PRG - Lecture 02: Writing your program in C

## Undefined Behaviour

There are some statements that can cause undefined behavior according to the C standard.

```
 c = (b = a + 2) - (b - 1); 
= i = i * i++:
```

- The program may behaves differently according to the used compiler, but may also not compile or may not run; or it may even crash and behave erratically or produce meaningless results.
- It may also happened if variables are used without initialization.
- Avoid statements that may produce undefined behavior!

A further detailed example of undefined behavior and code optimization with its analysis

Statements and Coding Styles

Selection Statement

Loons

Canditional Eugenesian

Statements and Coding Styles

Statement is terminated by ;

A block can be inside other block.

{ /\* function block start \*/

for (i = 0; i < 10; ++i)

//inner for-loop block

{/\* inner block \*/

void function(void)

Selection Statements

■ ANSI C, C89, C90: Declarations must be placed prior other statements.

• Start and end of the block is marked by the curly brackets { and }.

Statement and Compound Statement (Block)

Block consists of sequences of declarations and statements.

Loops

Statement consisting only of the semicolon is empty statement.

void function(void) { /\* function block start \*/

for (int i = 0; i < 10; ++i) {</pre>

//inner for-loop block

Conditional Expression

It is not necessary for C99.

Notice the coding styles.

# Part II

# Part 2 – Control Structures: Selection Statements and Loops

B3B36PRG - Lecture 02: Writing your program in C

54 Jan Faigl, 2024

B3B36PRG - Lecture 02: Writing your program in C

{ /\* inner block \*/

39 / 64

Statements and Coding Styles

Selection Statements

Loops

Conditional Expressi

Statements and Coding Styles

Selection Statements

Conditional Expression

# Coding Style

Jan Faigl, 2024

Jan Faigl, 2024

It supports clarity and readability of the source code.

https://www.gnu.org/prep/standards/html\_node/Writing-C.html

- Formatting of the code is the fundamental step.
- Appropriate identifiers.

Setup automatic formatting in your text editor.

- Train yourself in coding style even at the cost of slower coding!
- Readability and clarity is important, especially during debugging!

Notice, sometimes it can be better to start from scratch.

Recommend coding style.

```
void function(void)
{ /* function block start */
for (int i = 0; i < 10; ++i) {
    //inner for-loop block
    if (i == 5) {
        break;
    }
}</pre>
Lecturer's
```

- Use English, especially for identifiers.
- Use nouns for variables.
- Use verbs for function names.

Lecturer's preference: indent shift 3, space characters rather than tabular.

B3B36PRG - Lecture 02: Writing your program in C

Jan Faigl, 2024

# Coding Style - Code Clarity and Readability

- There are many different coding styles.
- Inspire yourself by existing recommendations and by reading representative source codes.

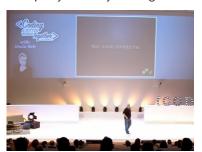

Clean Code - Uncle Bob / Lesson 1 https://youtu.be/7EmboKQH81M

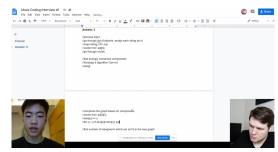

Google Coding Interview with a High School Student https://youtu.be/qz9tKlF431k

http://users.ecc.cmu.edu/~eno/coding/CCodingStandard.html; https://www.doc.ic.ac.uk/lab/cplus/cstyle.html; http://env.ukipedia.org/wiki/Indent\_style; https://google.github.io/styleguide/cppguide.html; https://www.kernel.org/doc/Documentation/process/coding-style.rst

B3B36PRG - Lecture 02: Writing your program in C

41 / 64

Statements and Coding Styles

# Compound Command and Nesting 1/2

```
Four nested levels
                                                                       Extraction (new function definition)
   int get sum of even numbers(int from, int to)
       if (from < to) {</pre>
          int sum = 0:
          for (int number = from; number <= to; ++number) {</pre>
             if (number % 2 == 0) {
                sum += number;
          } // end for loop
10
          return sum;
                                                                 10
       } else {
11
                                                                 11
12
         return 0:
                                                                 12
13
                                                                 13
                                                                 14
      We aim to have a more readable form.
     int get_sum_of_even_numbers(int from, int to)
```

```
int filter odd(int number);
    int get_sum_of_even_numbers(int from, int to)
       if (from < to) {</pre>
          int sum = 0:
          for (int number = from; number <= to; ++number) {</pre>
           sum += filter_odd(number);
         } // end for loop
         return sum;
      } else {
          return 0;
     int filter_odd(int number)
17
       if (number % 2 == 0) {
18
19
         return number;
```

Using extraction and inversion techniques, we reduce the nesting depth.

https://youtu.be/CFRhGnuXG-4 B3B36PRG - Lecture 02: Writing your program in C Jan Faigl, 2024

20

22

Statements and Coding Styles Selection Statements

#### Control Statements

if (from > to) return 0:

} // end for loop

return sum;

for (int number = from: number <= to: ++number) { sum += filter\_odd(number);

- Selection Statement
  - Selection Statement: if () or if () ... else
  - Switch Statement: switch () case ...
- Control Loops
  - for ()
  - while ()
  - do ... while ()
- Jump statements (unconditional program branching)
  - continue
  - break
  - return
  - goto

Statements and Coding Styles Selection Statements

# Compound Command and Nesting 2/2

Inversion (substitution of the input value conditions)

```
int filter_odd(int number);
    int get sum of even numbers(int from, int to)
     if (from > to) {
 6
        return 0:
 7
       int sum = 0:
       for (int number = from; number <= to; ++number) {</pre>
         sum += filter_odd(number);
      } // end for loop
       return sum;
13
    int filter_odd(int number)
      if (number % 2 == 0) {
17
         return number;
10
20
      return 0;
21
```

```
Final cleanup.
    int filter_odd(int number);
    int get_sum_of_even_numbers(int from, int to)
     if (from > to) return 0;
      for (int number = from: number <= to: ++number) {</pre>
         sum += filter_odd(number);
      } // end for loop
      return sum;
    int filter odd(int number)
15
     return (number % 2 == 0) ? number : 0;
16
17 }
```

• Using extraction and inversion techniques, we reduce the nesting depth.

https://youtu.be/CFRhGnuXG-4

Jan Faigl, 2024

B3B36PRG - Lecture 02: Writing your program in C

Statements and Coding Styles

Selection Statements

The statement can be the compound statement.

# Selection Statement - if

- if (expression) statement₁; else statement₂
- For expression != 0 the statement<sub>1</sub> is executed; otherwise statement<sub>2</sub>.
- The else part is optional.
- Selection statements can be nested and cascaded.

Why You Shouldn't Nest Your Code - https://youtu.be/CFRhGnuXG-4.

```
int max;
if (a > b) {
  if (a > c) {
      max = a:
```

```
int max:
if (a > b) {
} else if (a < c) {</pre>
} else if (a == b) {
} else {
```

Statements and Coding Styles Selection Statements

#### The switch Statement

- Allows to branch the program based on the value of the expression of the enumerate (integer) type, e.g., int, char, short, enum.
- The form is

Jan Faigl, 2024

17 }

Example

```
switch (expression) {
    case constant<sub>1</sub>: statements<sub>1</sub>; break;
    case constant<sub>2</sub>: statements<sub>2</sub>; break;
    case constant<sub>n</sub>: statements<sub>n</sub>; break;
    default: statements<sub>def</sub>; break;
```

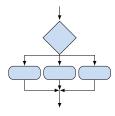

where constants are of the same type as the expression and statements; is a list of statements.

Switch statements can be nested. Semantics: First the expression value is calculated. Then, the statements under the same value are executed. If none of the branch is selected, statements<sub>def</sub> under default branch as performed (optional).

Statements and Coding Styles

Selection Statements Conditional Expression

B3B36PRG - Lecture 02: Writing your program in C

#### The Role of the break Statement

■ The statement break terminates the branch. If not presented, the execution continues with the statement of the next case label

```
int part = ?
  switch(part) {
         printf("Branch 1\n");
        break;
     case 2:
        printf("Branch 2\n"):
     case 3:
        printf("Branch 3\n");
        break;
        printf("Branch 4\n");
        break:
     default:
        printf("Default branch\n");
```

- $\blacksquare$  part  $\leftarrow 1$ Branch 1
- part ← 2 Branch 2 Branch 3
- part  $\leftarrow$  3 Branch 3
- part ← 4 Branch 4
- part  $\leftarrow$  5 Default branch

B3B36PRG - Lecture 02: Writing your program in e-switch\_break.c

Statements and Coding Styles

Selection Statements

# The switch Statement – Example

```
switch (v) {
                                         if (v == 'A') {
   case 'A':
                                            printf("Upper 'A'\n");
      printf("Upper 'A'\n");
                                         } else if (v == 'a') {
                                            printf("Lower 'a'\n");
      break:
   case 'a':
                                         } else {
      printf("Lower 'a'\n");
                                            printf(
                                            "It is not 'A' nor 'a'\n"):
      break:
   default:
      printf(
      "It is not 'A' nor 'a'\n");
      break:
}
```

lec02/switch.c

Jan Faigl, 2024

B3B36PRG - Lecture 02: Writing your program in C

Statements and Coding Styles

Selection Statements

Loops

#### Loops

47 / 64

- The for and while loop statements test the controlling expression before the enter to the loop body.
  - for initialization, condition, change of the controlling variable can be a part of the syntax.

```
1 for (int i = 0: i < 5: ++i) {
```

■ while – controlling variable out of the syntax

```
1 int i = 0:
while (i < 5) {</pre>
    i += 1:
```

■ The do loop tests the controlling expression after the first loop is performed.

```
1 int i = -1:
2 do {
    i += 1;
5 } while (i < 5);</pre>
```

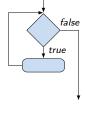

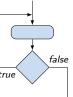

Statements and Coding Styles Selection Statements Loops Conditional Expression

# The **for** Loop

■ The basic form has four parts (three expressions and a single statement).

```
for (expr<sub>1</sub>; expr<sub>2</sub>; expr<sub>3</sub>) statement
```

- All expr<sub>i</sub> are expressions and typically they are used for
  - expr<sub>1</sub> initialization of the controlling variable (side effect of the assignment expression);
  - 2. expr<sub>2</sub> Test of the controlling expression;
  - 3. If expr<sub>2</sub> !=0 the statement is executed; Otherwise the loop is terminated.
  - 4. expr<sub>3</sub> updated of the controlling variable (performed at the end of the loop
- Any of the expressions expr; can be omitted.
- break statement force termination of the loop.
- continue force end of the current iteration of the loop.

The expression expr<sub>3</sub> is evaluated and test of the loop is performed.

An infinity loop can be written by omitting the expressions.

Jan Faigl, 2024 B3B36PRG – Lecture 02: Writing your program in C 52

Statements and Coding Styles Selection Statements Loops Conditional Expression

# The break Statement – Force Termination of the Loop

- The program continues with the next statement after the loop.
- Example in the while loop.

```
int i = 10;
   while (i > 0) {
         printf("i reaches 5, leave the loop\n");
                                                                                  lec02/break.c
      i--: // or -i: or i -= 1: or i = i - 1:
      printf("End of the while loop i: %d\n", i);
Example in the for loop.
  for (int i = 0; i < 10; ++i) {
                                                          $ clang demo-break.c
    printf("i: %i ", i);
                                                          $ ./a.out
     if (i % 3 != 0) {
        continue;
                                                          i:1 i:2 i:3
                                                          i:4 i:5 i:6
    printf("\n");
    if (i > 5) {
       break:
                                                                             lec02/demo-break.c
```

B3B36PRG - Lecture 02: Writing your program in C

Statements and Coding Styles Selection Statements Loops Conditional Expres

#### The continue Statement

- It transfers the control to the evaluation of the controlling expression.
- The continue statement can be used inside the body of the loops.

```
■ for ()
                                              for (int i = 0; i < 10; ++i) {
      ■ while ()
      ■ do...while ()
                                                 printf("i: %i ", i);
                                                 if (i % 3 != 0) {
 Examples
                                                     continue:
int i;
                                                 printf("\n");
for (i = 0: i < 20: ++i) {
                                              }
   if (i % 2 == 0) {
                                                                  lec02/demo-continue.c
      continue:
                                              $ clang demo-continue.c
                                              $ ./a.out
   printf("%d\n", i);
                                              i:0
}
                                              i:1 i:2 i:3
                                              i:4 i:5 i:6
                                              i:7 i:8 i:9
                        lec02/continue.c
```

Statements and Coding Styles Selection Statements Loops Conditional Expression

B3B36PRG - Lecture 02: Writing your program in C

It can be used only within a function body.

## The goto Statement

Jan Faigl, 2024

- goto allows transfing the control to the defined label.
- Svntax goto label:.
- The goto can jump only outside of the particular block, it jumps to a statement.
- It can be used only within a function block.

```
int test = 3;
for (int i = 0; i < 3; ++i) {
    for (int j = 0; j < 5; ++j) {
        if (j == test) {
            goto loop_out;
        }
        fprintf(stdout, "Loop i: %d j: %d\n", i, j);
    }
}
return 0;
loop_out:
fprintf(stdout, "After loop\n"); // goto can jump to a label that
            represents statement (there must be an address to be jump at).
return -1;
lec02/goto.c</pre>
```

Jan Faigl, 2024 B3B36PRG – Lecture 02: Writing your program in C

```
Statements and Coding Styles
 Statements and Coding Styles
                                                                                                                                         Selection Statements
Nested Loops
                                                                                                      Example - isPrimeNumber() 1/2
    The break statement terminates the inner loop.
                                                                                                        1 #include <stdbool.h>
 1 for (int i = 0; i < 3; ++i) {</pre>
                                                                                 1 i-j: 0-0
                                                                                                        2 #include <math.h>
       for (int j = 0; j < 3; ++j) {
                                                                                2 i-j: 0-1
         printf("i-j: %i-%i\n", i, j);
                                                                                 з i-j: 1-0
         if (i == 1) {
                                                                                                        Bool isPrimeNumber(int n)
             break;
                                                                                 4 i-j: 1-1
                                                                                                               _Bool ret = true;
                                                                                 5 i-j: 2-0
                                                                                                              for (int i = 2; i <= (int)sqrt((double)n); ++i) {</pre>
                                                                                 6 i-j: 2-1
    • The outer loop can be terminated by the goto statement.
                                                                                                                  if (n % i == 0) {
    for (int i = 0; i < 5; ++i) {
                                                                                                                     ret = false:
       for (int j = 0; j < 3; ++i) {
                                                                                   i-j: 0-0
                                                                                                                      break;
         printf("i-j: %i-%i\n", i, j);
                                                                                   i-j: 0-1
                                                                                                                  }
                                                                                                       11
         if (j == 2) {
                                                                                   i-j: 0-2
             goto outer;
                                                                                                              return ret;
                                                                                                          • Once the first factor is found, call break to terminate the loop.
    outer:
                                                                                                                                                                  It is not necessary to test other numbers.
                                                                            lec02/demo-goto.c
                                                                                              56 / 64
                                                                                                     Jan Faigl, 2024
Jan Faigl, 2024
                                          B3B36PRG - Lecture 02: Writing your program in C
                                                                                                                                                B3B36PRG - Lecture 02: Writing your program in C
Statements and Coding Styles
                                                                                                      Statements and Coding Styles
                                    Selection Statements
                                                                                    Conditional Expression
                                                                                                                                         Selection Statements
                                                                 Loops
Example - isPrimeNumber() 2/2
                                                                                                      Conditional Expression – Example Greatest Common Divisor
                                                                                                                  int getGreatestCommonDivisor(int x, int v)
   ■ The value of (int)sqrt((double)n) is not changing in the loop.
                                                                                                                       int d;
   1 for (int i = 2; i <= (int)sqrt((double)n); ++i) {</pre>
                                                                                                                       if (x < y) {
                                                                                                                         d = x:
   3 }
    • We can use the comma operator to initialize the maxBound variable.
                                                                                                                       while ( (x % d != 0) || (y % d ! = 0)) {
   for (int i = 2, maxBound = (int)sqrt((double)n);
             i <= maxBound; ++i) {</pre>
                                                                                                                      return d:

    Or, we can declare maxBound as a constant variable.

                                                                                                         ■ The same with the conditional expression expr_1? expr_2: expr_3 can be as follows.
   1 _Bool ret = true;
   const int maxBound = (int)sqrt((double)n);
                                                                                                                       int d = x < y ? x : y;
                                                                                                                       while ((x \% d != 0) | | (v \% d != 0)) {
   3 for (int i = 2: i <= maxBound : ++i) {</pre>
                                                                                                                      return d;
                            E.g., Compile and run demo-prime.c: clang demo-prime.c -lm; ./a.out 13.
Jan Faigl, 2024
                                          B3B36PRG - Lecture 02: Writing your program in C
                                                                                                                                                B3B36PRG - Lecture 02: Writing your program in C
```

lec02/demo-prime.c

lec02/demo-gcd.c

Conditional Expression

# Part III

# Part 3 – Assignment HW 01

HW 01 - Assignment

Topic: ASCII art

Mandatory: 2 points; Optional: none; Bonus : none

- Motivation: Have a fun with loops and user parametrization of the program.
- Goal: Acquire experience using loops and inner loops.
- Assignment https://cw.fel.cvut.cz/wiki/courses/b3b36prg/hw/hw01
  - Read parameters specifying a picture of small house using selected ASCII chars.

https://en.wikipedia.org/wiki/ASCII\_art

- Assesment of the input values.
- Deadline: 16.03.2024, 23:59 AoE.

AoE - Anywhere on Earth.

Jan Faigl, 2024 B3B36PRG – Lecture 02: Writing your program in C

61 / 64 Jan Faigl, 2024

B3B36PRG - Lecture 02: Writing your program in C

62 / 64

Topics Discussed

Topics Discussed

# Topics Discussed

- Expressions
  - Operators Arithmetic, Relational, Logical, Bitwise, and others
  - Operator Associativity and Precedence
  - Assignment and Compound Assignment
  - Implementation-Defined Behaviour
  - Undefined Behaviour
- Coding Styles
- Select Statements
- Loops
- Conditional Expression
- Next: Data types, memory storage classes, function call

Summary of the Lecture

Jan Faigl, 2024

B3B36PRG - Lecture 02: Writing your program in C

63 / 64 Jan Faigl, 2024

B3B36PRG - Lecture 02: Writing your program in C

64 / 64

#### Coding Example

101

Jan Faigl, 2024

Coding Example

with seven lines.

#### Summary of the Operators and Precedence

# Part V

# **Appendix**

■ The width *n* needs to be odd number, or the program returns 100. • It holds 11 < n < 67, or the program returns

Implement a program that prints the pattern

■ The default width *n* is 27 characters or it is read as the first program argument (if given).

Coding Example – Assignment

 On success, the program prints seven lines and returns 0.

Avoid "magic numbers" in the program whenever possible.

- Convert program argv[1] by atoi(), if given.
- Decompose the program into printing 7× line.
- Implement the program infrastructure first.
- Then, focus on logic to particular lines controlled by a suitably designed expressions.

Coding Example

Jan Faigl, 2024

B3B36PRG - Lecture 02: Writing your program in C

Summary of the Operators and Precedence

Summary of the Operators and Precedence

# Coding Example – Implementation Strategy 1/4

- Define return (error) values to make the code clean (0, 100, 101), e.g., using enum.
- Define valid range  $\langle 11,67 \rangle$ , e.g., using #define.
- Ensure accessing passed arguments to the program only if they are passed to the program.
- Ensure the number of lines n is a valid value or set the error program return value.
- Peform any operation only if arguments (values) are valid.
- Split printing 7 lines into two for loops, with one print line call between the loops.
- Implement a function to print the line pattern.

```
enum {
   ERROR OK = 0.
   ERROR INPUT = 100.
   ERROR_RANGE = 101
};
#define MIN_VALUE 11
#define MAX_VALUE 67
#define LINES 3
// Print line of the with n using character
    in c and space: with k continuous
    characters c followed by space.
void print(char c, int n, int k);
```

#include <stdio.h> //for putchar()

#include <stdlib.h> //for atoi()

# Coding Example – Implementation Strategy 2/4

- Define return (error) values to make the code clean (0, 100, 101), e.g., using enum.
- Define valid range (11,67), e.g., using #define.
- Ensure accessing passed arguments to the program only if they are passed to the program.
- Ensure the number of lines n is a valid value or set the error program return value.
- Peform any operation only if arguments (values) are valid.
- Split printing 7 lines into two for loops, with one print line call between the loops.
- Implement a function to print the line pattern.

```
int main(int argc, char *argv[])
  int ret = ERROR OK:
  int n = argc > 1 ? atoi(argv[1]) : 27; //
   convert argv[1] or use default value
   ret = n % 2 == 0 ? ERROR_INPUT : ret; //
   ensure n is odd number
  if (!ret &&
         (n < MIN_VALUE || n > MAX_VALUE)) {
     ret = ERROR_RANGE; //ensure n is in the
    closed interval [MIN_VALUE, MAX_VALUE]
  return ret;
```

B3B36PRG - Lecture 02: Writing your program in C

Jan Faigl, 2024

B3B36PRG - Lecture 02: Writing your program in C

Coding Example Summary of the Operators and Precedence

# Coding Example – Implementation Strategy 3/4

- Define return (error) values to make the code clean (0, 100, 101), e.g., using enum.
- Define valid range ⟨11,67⟩, e.g., using #define
- Ensure accessing passed arguments to the program only if they are passed to the program.
- Ensure the number of lines n is a valid value or set the error program return value.
- Peform any operation only if arguments (values) are valid.
- Split printing 7 lines into two for loops, with one print line call between the loops.
- Implement a function to print the line pattern.

```
// print a line with n characters with the
    pattern: k-times c, then space.
// the line ends by new line character '\n'.
void print(char c, int n, int k);
int main(int argc, char *argv[])
   if (!ret) { // only if ret == ERROR_OK
      for (int 1 = 1; 1 <= LINES; ++1) {</pre>
         print('*', n, 1); // print 1 x '*'
      print('*', n, n); // print n x '*'
      for (int 1 = LINES: 1 > 0 : --1) {
         print('*', n, 1); // print 1 x 'x'
   return ret;
```

B3B36PRG - Lecture 02: Writing your program in C

70 / 64 Jan Faigl, 2024 B3B36PRG - Lecture 02: Writing your program in C

Summary of the Operators and Precedence

Summary of the Operators and Precedence

Summary of the Operators and Precedence

# Coding Example – Implementation Strategy 4(b)/4

- Define return (error) values to make the code clean (0, 100, 101), e.g., using enum.
- Define valid range (11,67), e.g., using #define
- Ensure accessing passed arguments to the program only if they are passed to the program.
- Ensure the number of lines n is a valid value or set the error program return value.
- Peform any operation only if arguments (values) are valid.
- Split printing 7 lines into two for loops, with one print line call between the loops.
- Implement a function to print the line pattern.

```
void print(char c, int n, int k)
   int i, j;
  for (i = j = 0; i < n; ++i, ++j) {
     if (i == k) {
         putchar(' '):
         i = 0;
     } else {
         putchar(c);
  putchar('\n');
```

- Use extra counter j for space as every k-th printed character.
- Enjoy comma operator to increment j within the for loop.

Coding Example

# Coding Example – Implementation Strategy 4/4

- Define return (error) values to make the code clean (0, 100, 101), e.g., using enum.
- Define valid range (11,67), e.g., using #define.
- Ensure accessing passed arguments to the program only if they are passed to the program.
- Ensure the number of lines n is a valid value or set the error program return value.
- Peform any operation only if arguments (values) are valid.
- Split printing 7 lines into two for loops, with one print line call between the loops.
- Implement a function to print the line pattern.

- void print(char c, int n, int k) for (int i = 0; i < n; ++i) {</pre> putchar( (i+1) % (k+1) ? c : ' '); putchar('\n');
- The line consists of n characters: so n characters has to be printed.
- Space is placed after each k characters of c.
- Multiple of k can be detected by the remainder after division, the operator %.
- We need to handle i starts from 0.
- The space is every (k+1)-th character.

Summary of the Operators and Precedence 1/3

| Precedence | Operator | Associativity     | Name                     |
|------------|----------|-------------------|--------------------------|
| 1          | ++       | L→R               | Increment (postfix)      |
|            |          |                   | Decrementation (postfix) |
|            | ()       |                   | Function call            |
|            | []       |                   | Array subscripting       |
|            | >        |                   | Structure/union member   |
| 2          | ++       | $R{ ightarrow} L$ | Increment (prefix)       |
|            |          |                   | Decrementation (prefix)  |
|            | 1        |                   | Logical negation         |
|            | ~        |                   | Bitwise negation         |
|            | -+       |                   | Unary plus/minus         |
|            | *        |                   | Indirection              |
|            | &        |                   | Address                  |
|            | sizeof   |                   | Size                     |
|            |          | Dependence I      |                          |

72 / 64 Jan Faigl, 2024

B3B36PRG - Lecture 02: Writing your program in C

Jan Faigl, 2024 Coding Example

Coding Example Summary of the Operators and Precedence Coding Example Summary of the Operators and Precedence Summary of the Operators and Precedence

# Summary of the Operators and Precedence 2/3

| Precedence | Operator     | Associativity      | Name                          |
|------------|--------------|--------------------|-------------------------------|
| 3          | ()           | R→L                | Cast                          |
| 4          | *, /, %      | $L{\rightarrow}R$  | Multiplicative                |
| 5          | +            |                    | Additive                      |
| 6          | >>, <<       |                    | Bitwise shift                 |
| 7          | <, >, <=, >= |                    | Relational                    |
| 8          | ==, !=       |                    | Equality                      |
| 9          | &            |                    | Bitwise AND                   |
| 10         | ^            |                    | Bitwise exclusive OR (XOR)    |
| 11         | 1            |                    | Bitwise inclusive OR (OR)     |
| 12         | &&           |                    | Logical AND                   |
| 13         | II           |                    | Logical OR                    |
|            | E            | 33B36PRG – Lecture | 02: Writing your program in C |

# Summary of the Operators and Precedence 3/3

| Precedence | Operator   | Associativity       | Name                 |
|------------|------------|---------------------|----------------------|
| 14         | ?:         | $R{\rightarrow}L$   | Conditional          |
| 15         | =          |                     | Assignment           |
|            | +=, -=     |                     | additive             |
|            | *=, /=, %= | $R{\rightarrow}L$   | multiplicative       |
|            | <<=, >>=   |                     | bitwise shift        |
|            | &=, ^=,  = |                     | Bitwise AND, XOR, OR |
| 15         | •          | $L {\rightarrow} R$ | Comma                |

K. N. King: Page 735

http://en.cppreference.com/w/c/language/operator\_precedence

 Jan Faigl, 2024
 B3B36PRG – Lecture 02: Writing your program in C
 75 / 64
 Jan Faigl, 2024
 B3B36PRG – Lecture 02: Writing your program in C
 76 / 64